## **EVENT**

## Akcia EVENT

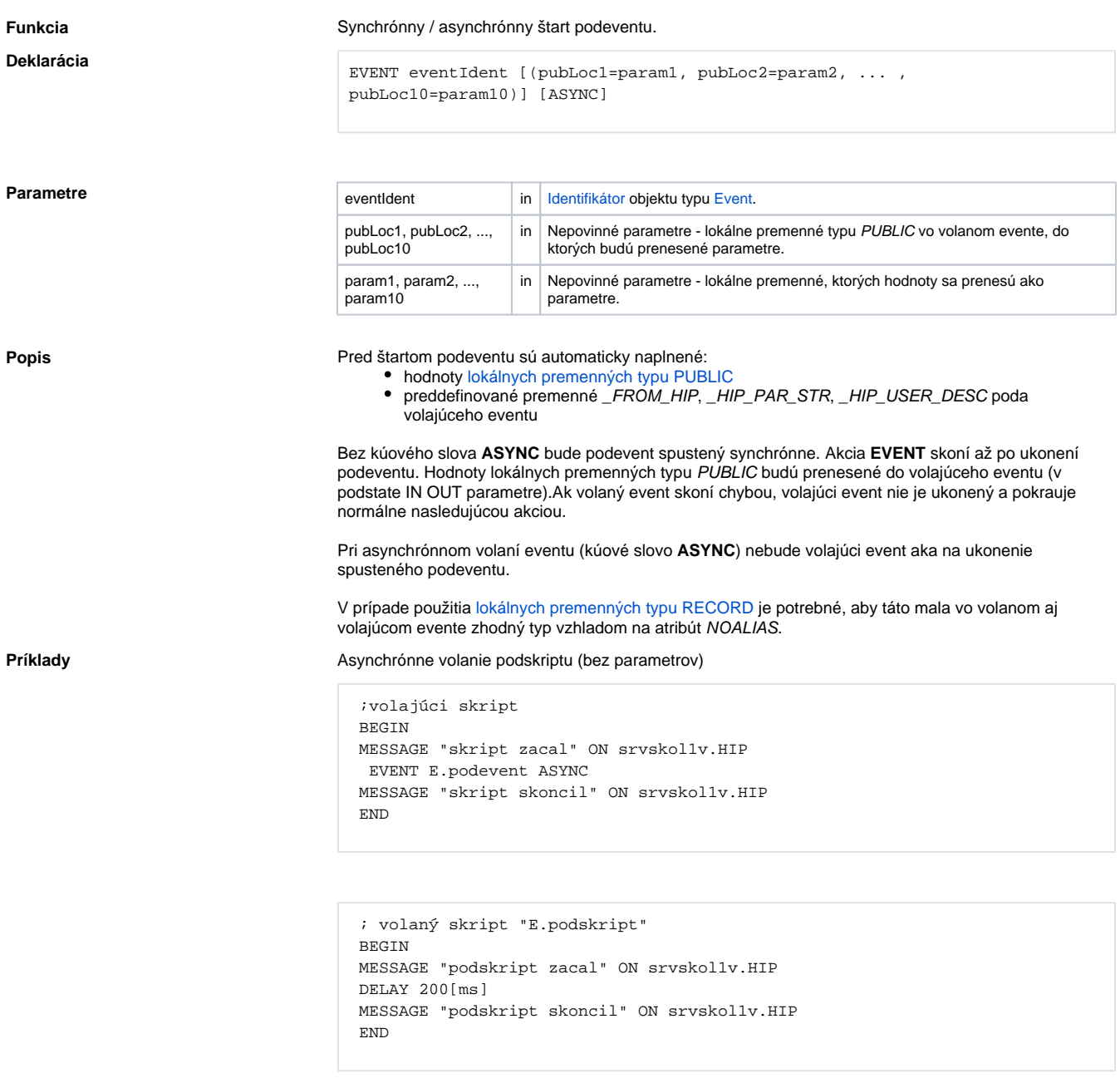

Synchrónne volanie podskriptu (bez parametrov)

```
 ;volajúci skript
BEGIN
MESSAGE "skript zacal" ON srvskol1v.HIP
EVENT E.podevent
MESSAGE "skript skoncil" ON srvskol1v.HIP
END
```

```
 ; volaný skript "E.podskript"
BEGIN
MESSAGE "podskript zacal" ON srvskol1v.HIP
DELAY 100[ms]
MESSAGE "podskript skoncil" ON srvskol1v.HIP
END
```
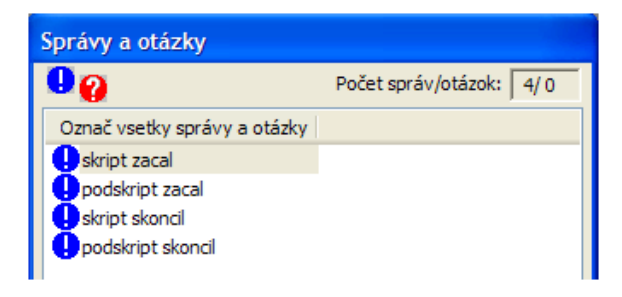

**Súvisiace stránky:**

[Akcie v eventoch](https://doc.ipesoft.com/display/D2DOCV21SK/Akcie+v+skripte)